Ξ

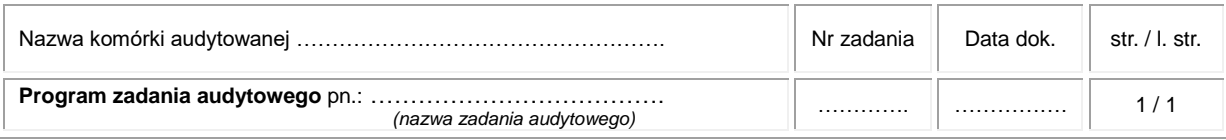

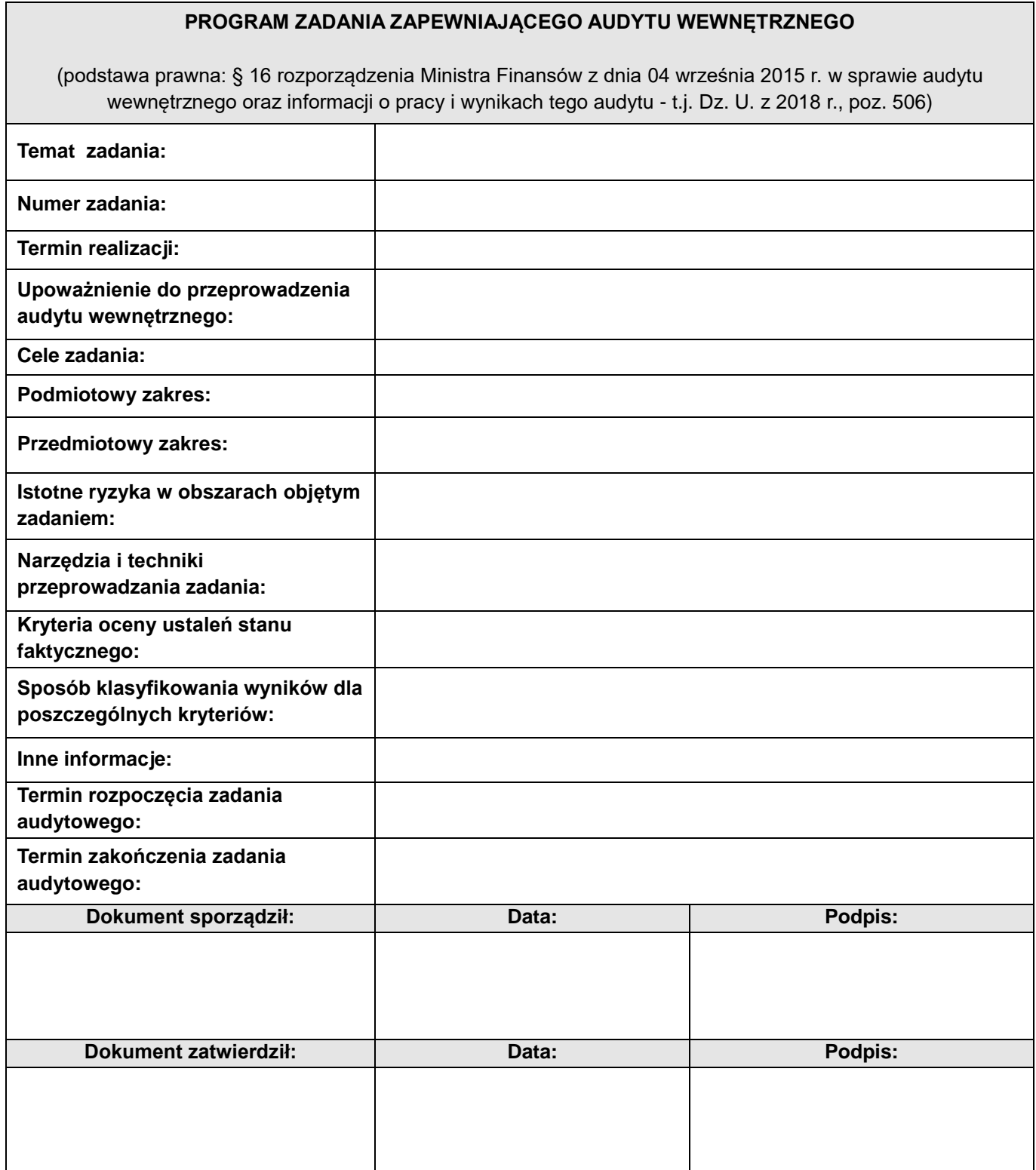